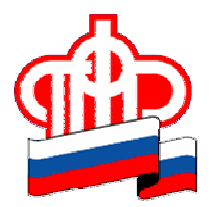

## ГУ – Отделение Пенсионного фонда РФ по Архангельской области и Ненецкому автономному округу

# ПРЕСС-РЕЛИЗ

#### 03 ноября 2020 года

# Изменить страховщика для управления пенсионными накоплениями можно до 1 декабря

Граждане, формирующие пенсионные накопления, самостоятельно выбирают страховщика, который будет ими управлять: Пенсионный фонд России (ПФР) или негосударственный пенсионный фонд (НПФ). Если гражданин решил в текущем году сменить страховщика, то заявление об этом необходимо подать до 1 декабря.

Смена страховщика пенсионных накоплений происходит при переходе из одного НПФ в другой, а также при переходе из ПФР в НПФ или из НПФ в ПФР. При переводе пенсионных накоплений из одной управляющей компании в другую, смены страховщика не происходит – им остается Пенсионный фонд России.

Принимая решение о смене страховщика важно помнить, что переход от одного к другому чаще, чем один раз в пять лет, может повлечь потерю инвестиционного дохода.

В 2020 году направить заявление о досрочном переходе к другому страховщику и не потерять инвестиционный доход могут граждане, которые начали формировать свои пенсионные накопления у текущего страховщика в 2016 году. Во всех остальных случаях досрочный переход может повлечь потерю инвестиционного дохода. Информация о возможной потере инвестиционного дохода в случае досрочного перевода средств отражается в уведомлении, которое выдается гражданину при подаче заявления.

Подать заявление о переводе пенсионных накоплений в другой фонд или ПФР можно до 1 декабря. Если гражданин изменит свое решение, то в течение декабря он может отозвать поданное заявление о переходе.

Заявление можно подать следующими способами:

- электронно через портал государственных услуг путем заполнения интерактивной формы заявления (уведомления) с подписанием его усиленной квалифицированной электронной подписью, которая выдается удостоверяющими центрами, аккредитованными Минкомсвязью России.

- лично или через представителя в клиентскую службу ПФР.

Уточнить, какой страховщик (ПФР или НПФ) управляет накоплениями и с какого периода, можно в личном кабинете на сайте ПФР и портале Госуслуг.

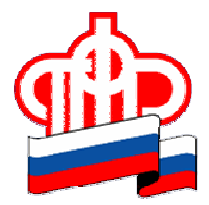

# ГУ – Отделение Пенсионного фонда РФ по Архангельской области и Ненецкому автономному округу

### ПРЕСС-РЕЛИЗ

#### 03 ноября 2020 года

Пресс-служба ОПФР по Архангельской области и НАО